# Der Weg zum PID: Praktische Einführung in DOI und ePIC

Sven Bingert (Gesellschaft für wissenschaftliche Datenverarbeitungen Göttingen GWDG) Katja Pletsch (ZB MED – Informationszentrum Lebenswissenschaften) Jessika Rücknagel (Niedersächsische Staats‐ und Universitätsbibliothek Göttingen)

> 29. März 20177. DINI/nestor‐Workshop Persistent Identifier für Forschungsdaten

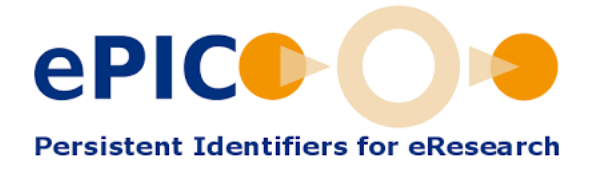

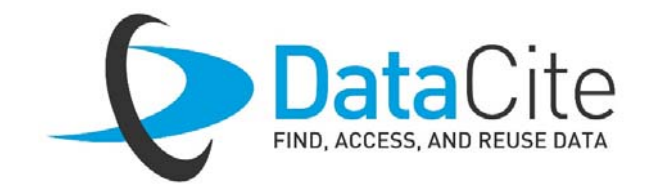

# Übersicht

- Einführung
- Vergleich ePIC PID DOI
- ePIC
	- ePIC Consortium
	- $\bullet$ Registrierung von ePIC PIDs
- DataCite
	- $\bullet$ Rahmenbedingungen der DOI‐Vergabe
	- $\bullet$ DOI‐Registrierung
	- •Weitere DataCite Services
- Kontakt

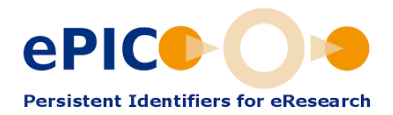

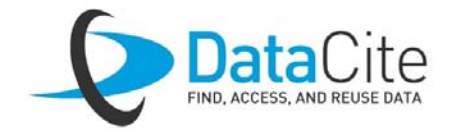

### Persistente Identifikatoren

Persistente Identifikatoren sind allgegenwärtig

- Reale Objekte
	- ISBN, ISSN, Bar‐Codes
- Digitale Objekte
	- $\bullet$ PURL, URN, handle, DOI
- Personenbezogene PID
	- •ORCID, ResearcherID

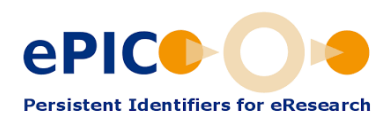

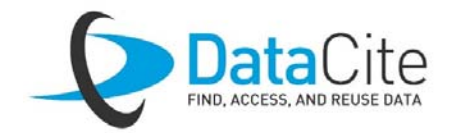

#### Datenmanagement und PID

- Domänen: privat, Gruppe, dauerhaft, zugänglich
- Bearbeitungsstufen: Originaldaten, abgeleitete Daten, Analysedaten
- Versionen
- Datenablage, Datensicherung, langfristige Verfügbarkeit
- Beschreibende Metadaten
- Verteilte Datenerfassung und Kooperation

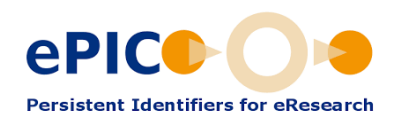

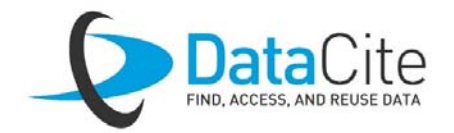

#### Datenpublikation

- Zitierfähigkeit publizierter Daten
- Nachhaltig verbesserte Auffindbarkeit
- Nachverfolgung des wissenschaftlichen Impacts
- Nachnutzbarkeit unter transparenten Bedingungen
- Leichtere Verifizierung von Forschungsergebnissen
- Positiv für die akademische Reputation

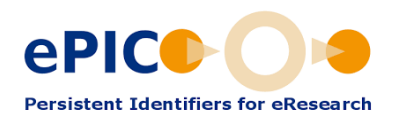

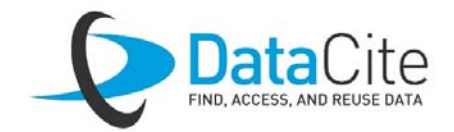

### Handle System

- Weltweites System zu Erzeugung, Management und Abfrage von *handles*
- Das Handle System besteht aus zwei Teilen:
	- Die Registrierung von Präfixen
	- Die Software
- HANDLE.NET Software v8
- Digital Object Numbering Authority (DONA)
	- $\bullet$ Non‐profit Organisation zu Verwaltung des Handle Systems
	- $\bullet$  Multi‐Primary Administrator (MPA)
		- aktuell 7
		- verantwortlich für einen bestimmten Namensraum

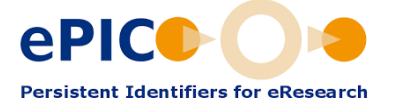

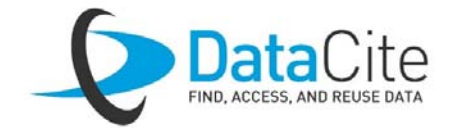

### Aufbau eines *handles*

• Jeder handle ist eine einzigartige Folge von alphanumerischen Zeichen und besteht aus zwei Teilen:

<Präfix> "/" <Suffix>

12345/0000‐1111‐2222

- Case sensitive
- UTF‐8
- Derived Prefix 12345.678
- Genereller Resolver http://hdl.handle.net/Präfix/Suffix

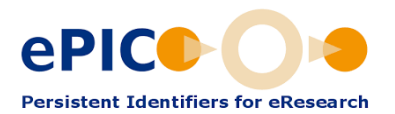

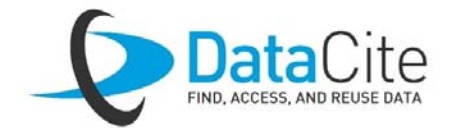

## Vergleich ePIC PID und DOI (1)

- Sowohl ePIC PID als auch DOI beruhen auf handle.
- Sowohl ePIC PID als auch DOI können universell ohne Kenntnis der Vergabeinstitution aufgelöst werden.
- Weder ePIC PID noch DOI kann gelöscht werden.

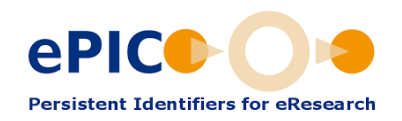

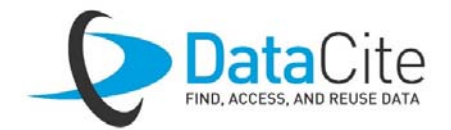

## Vergleich ePIC PID und DOI (2)

ePIC PID und DataCite DOI ergänzen einander.

#### **ePIC PID**

- Persistente Identifikation in jedem Stadium der Daten
- Schwerpunkt auf Phase der gemeinschaftlichen Arbeit
- Umwandlung in DOI bei Publikation möglich

#### **DataCite DOI**

• Für (Daten‐)Publikationen

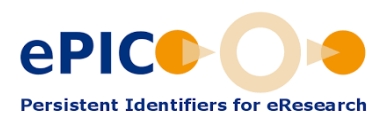

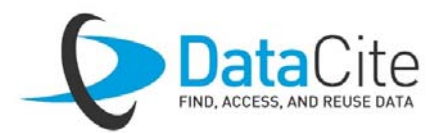

## Vergleich ePIC PID und DOI (3)

#### • ePIC PID

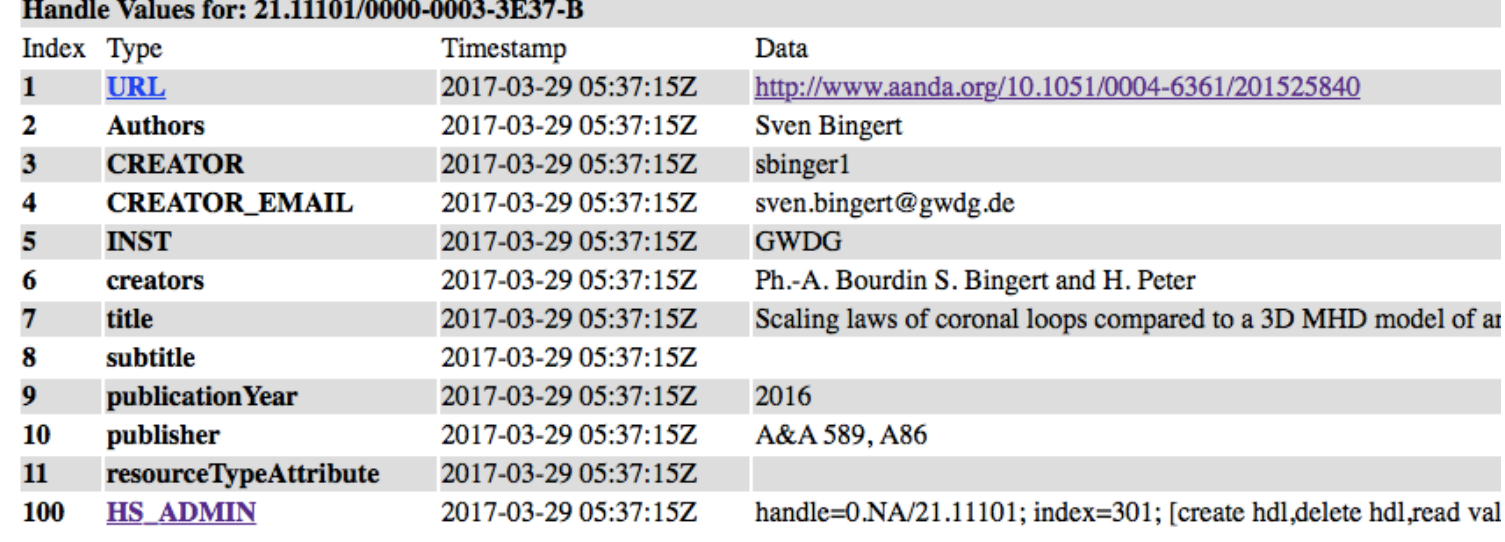

#### Metadatenüber Resolving

#### • DOI

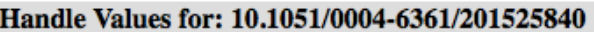

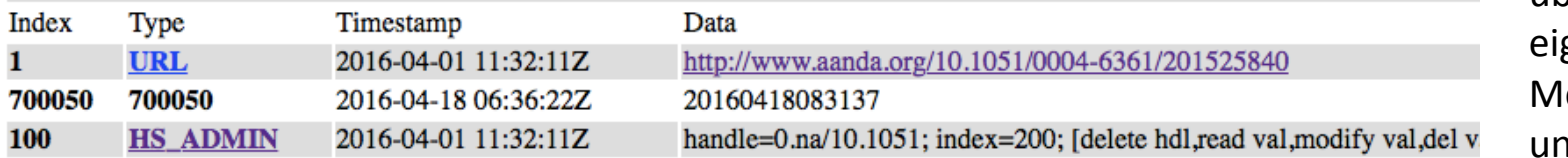

Keine Metadatenüber Resolving, gene Services für **Ietadatenverwaltung** nd -verbreitung

### ePIC PID

- ePIC Software zur generischen Erweiterung des handle Dienstes
	- Keine Struktur bzw. Formatvorgabe des Suffix
	- Suffix‐Struktur kann z.B. für einen Präfix festgelegt werden
	- Freie Wahl der Metadaten
- ePIC Dienst
	- Vergabe eines Präfix im Namensraum 21
	- Verteilung der Handle Server und Mirror Server nach ePIC internen Vereinbarungen

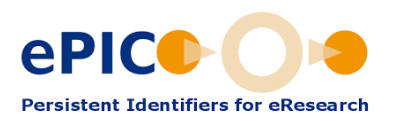

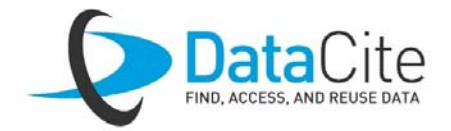

## $\Box$

- International DOI Foundation IDF setzt Standards
- ISO‐Standard 26324
- DOI‐Namen sind zitierfähig
- Metadaten verpflichtend

DataCite DOI

- Institutionen (sog. Datenzentren) werden über DataCite‐Mitglieder (Vergabestellen) versorgt
- In Deutschland DOI‐Vergabe für akademische Einrichtungen seit 2013 kostenfrei

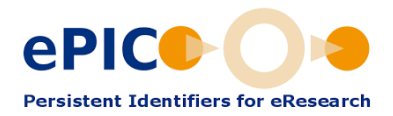

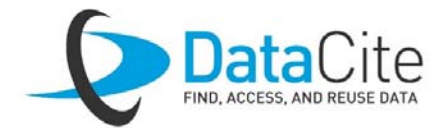

#### DOI‐Namen

Präfix imNamensraum 10

 $a - z$ 

Präfix **Suffix** doi:10.1234/98765

Suffix: zugelassene Zeichen

- $A 7$ . (Punkt)
	- (Bindestrich)
- 0 9 \_ (Unterstrich)
	- : (Doppelpunkt)
	- / (Schrägstrich)

Versionen und Teile

- • Ursprungs‐DOI: 10.1234/abc123
- • DOI einer neuen Version: 10.1234/abc123.1
- $\bullet$ • DOI eines Teils: 10.1234/abc123/2

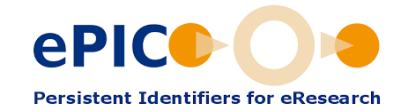

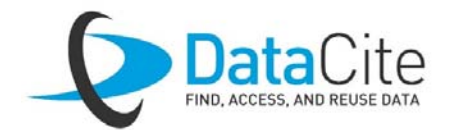

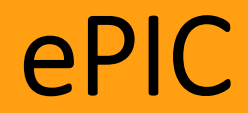

#### Das ePIC Konsortium

- Das ePIC Konsortium besteht aktuell aus sechs Partnern
- GWDG gleichzeitig auch Mitglied in DONA
- Vereinbarung zwischen den Partnern für jeden Präfix einen Mirror bereit zu stellen
	- Erhöht die Datensicherheit
	- Bessere Performanz und geringere Ausfallwahrscheinlichkeit
- Weiterentwicklung der ePIC Software
- Entwicklung neuer PID‐Dienste (Suche, Verwaltung ..)

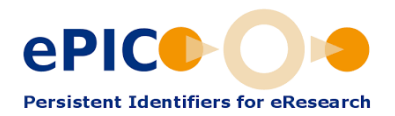

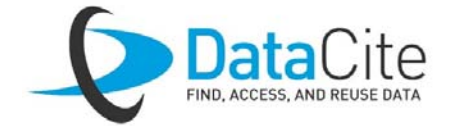

### ePIC PIDs

Wie bekomme ich ePIC PIDs?

- 1) Einzelne PIDs über ein Webformular http://gwdg.pidconsortium.eu
- 2) Registrierung eines Präfix
	- Eigener Handle Server, eigene Datenbank
- 3) Registrierung eines Präfix
	- Betrieb in der ePIC Infrastruktur (+ Mirror)
- 4) Mitgliedschaft im ePIC Konsortium

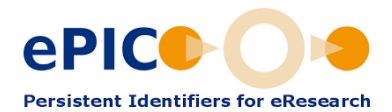

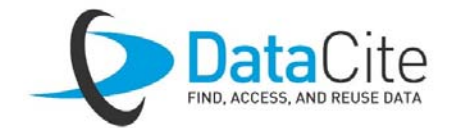

#### ePIC Webformular

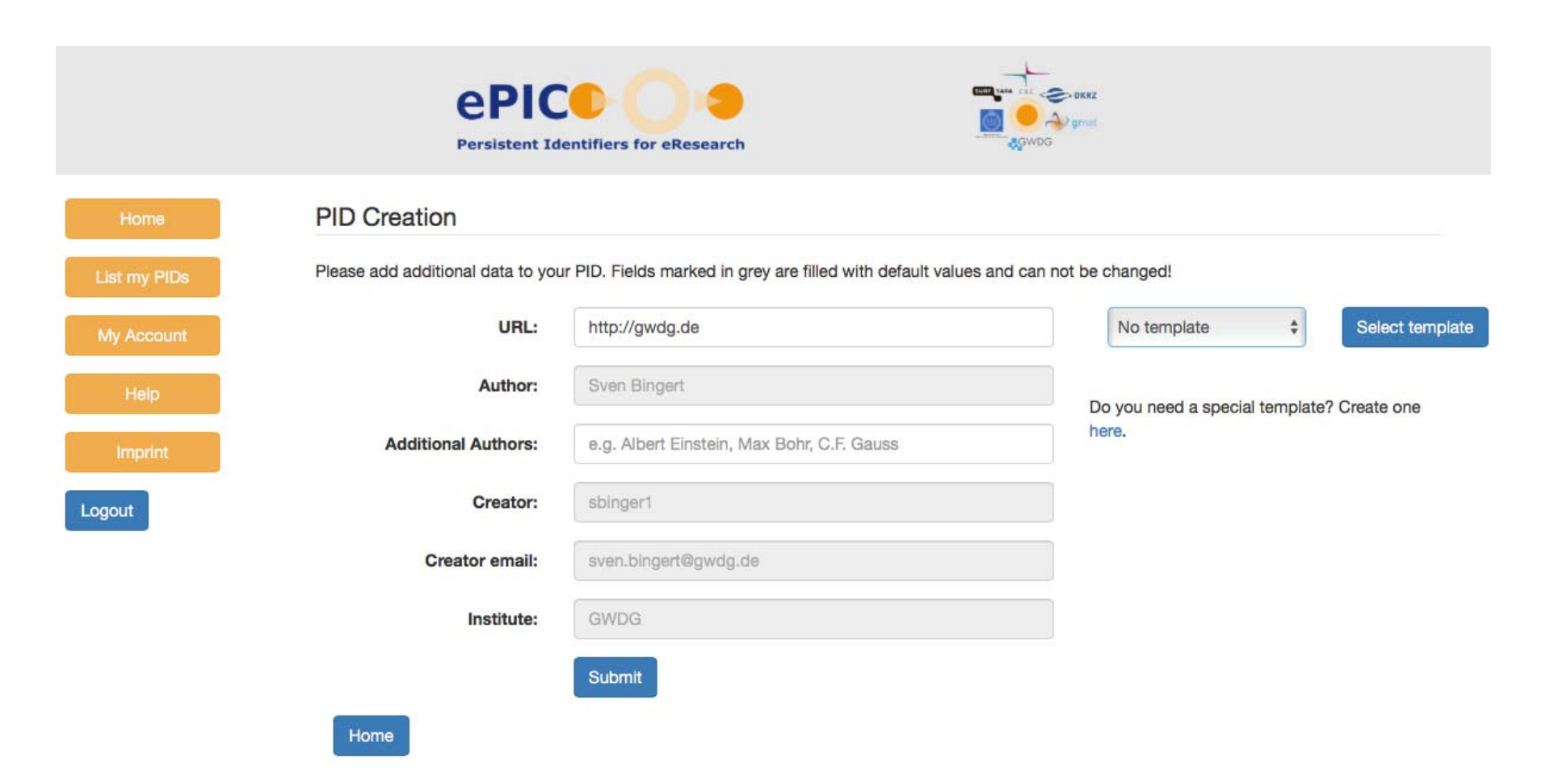

#### **PID Creation**

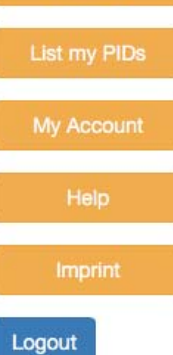

#### URL: http://gwdg.de publication  $\overset{\mathtt{A}}{\mathtt{v}}$ Select template Author: Sven Bingert Do you need a special template? Create one here. e.g. Albert Einstein, Max Bohr, C.F. Gauss **Additional Authors:** sbinger1 Creator: Creator email: sven.bingert@gwdg.de Institute: GWDG creators: title: subtitle: publicationYear: publisher: resourceTypeAttribute: Submit

Please add additional data to your PID. Fields marked in grey are filled with default values and can not be changed!

# ePIC REST API (1)

http://doc.pidconsortium.eu/

- Präfix Registrierung: support@pidconsortium.eu
- Nach der Registrierung eines Präfix erhalten Sie die Zugangsdaten zur Authentifizierung
- Erzeugung von PIDs mittels REST API
- CURL Beispiele:
	- CREATE (POST) auch UPDATE
		- CURL ‐X POST –data 'JSON‐Objekt' SERVICE\_URL
	- READ (GET)
		- CURL –X GET SERVICE\_URL/PID

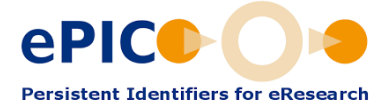

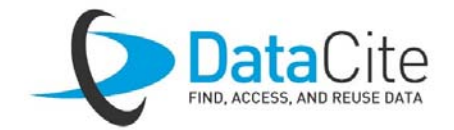

## ePIC REST API (2)

Das JSON Objekt enthält nun die Referenz wie auch zusätzliche Metadaten

Curl –v ‐<sup>u</sup> "user:pass" ‐H "Accept:application/json" –H

"Content‐Type:application/json" ‐X POST –data

'[{"type":"URL","parsed\_data":"http://www.gwdg.de/"}]'

http://vm01.pid.gwdg.de/handles/21.11101

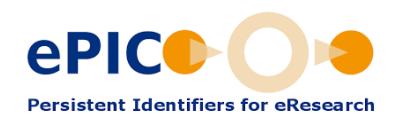

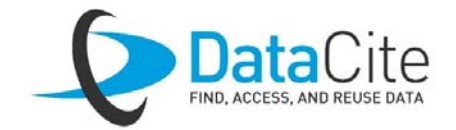

### ePIC PID Kosten

Die Kosten unterschieden sich nach Dienst

- Kostenfreie Nutzung des Webformulars
- Dann gestaffelt
	- $\bullet$ ● einfache Präfix-Registrierung (eigener Handle Server)
	- $\bullet$ • ePIC Certified PIDs (Handle Server und Mirror werden von ePIC bereitgestellt)
	- $\bullet$  Mitgliedschaft im Konsortium (Betrieb von Handle und Mirror Servern)

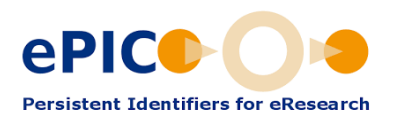

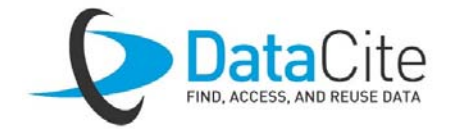

#### ePIC Metadaten

- Metadaten werden als key‐value Paare direkt in der PID abgelegt.
- Auflösung mit

http://hdl.handle.net/21.11101/0000‐0000‐9D43‐4**?noredirect**

liefert die gesamten Metadaten.

- Metadaten sind frei wählbar.
- Schemata können über das Webformular erstellt, bearbeitet und verwendet werden.

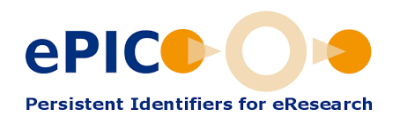

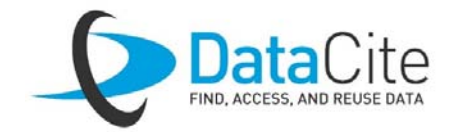

## ePIC Fragment/Template PID

Eine einzelne PID kann verwendet werden um

- einen Teil eines Verzeichnisses zu referenzieren,
- eine unbegrenzte Anzahl an Bereichen eines Videos zu referenzieren,
- einen Teil einer Sammlung zu referenzieren.

Beispiel

11239/1234576@a=c&b=d http://gwdg.de?a=c&b=d

wird aufgelöst zu

Der Delimiter wird bei der Konfiguration des Präfix bestimmt.

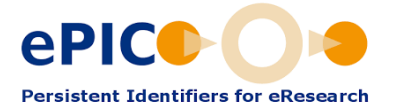

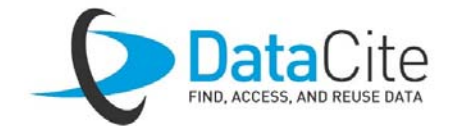

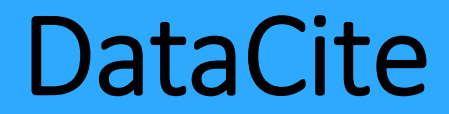

#### DOI für Datenpublikation und ‐zitation

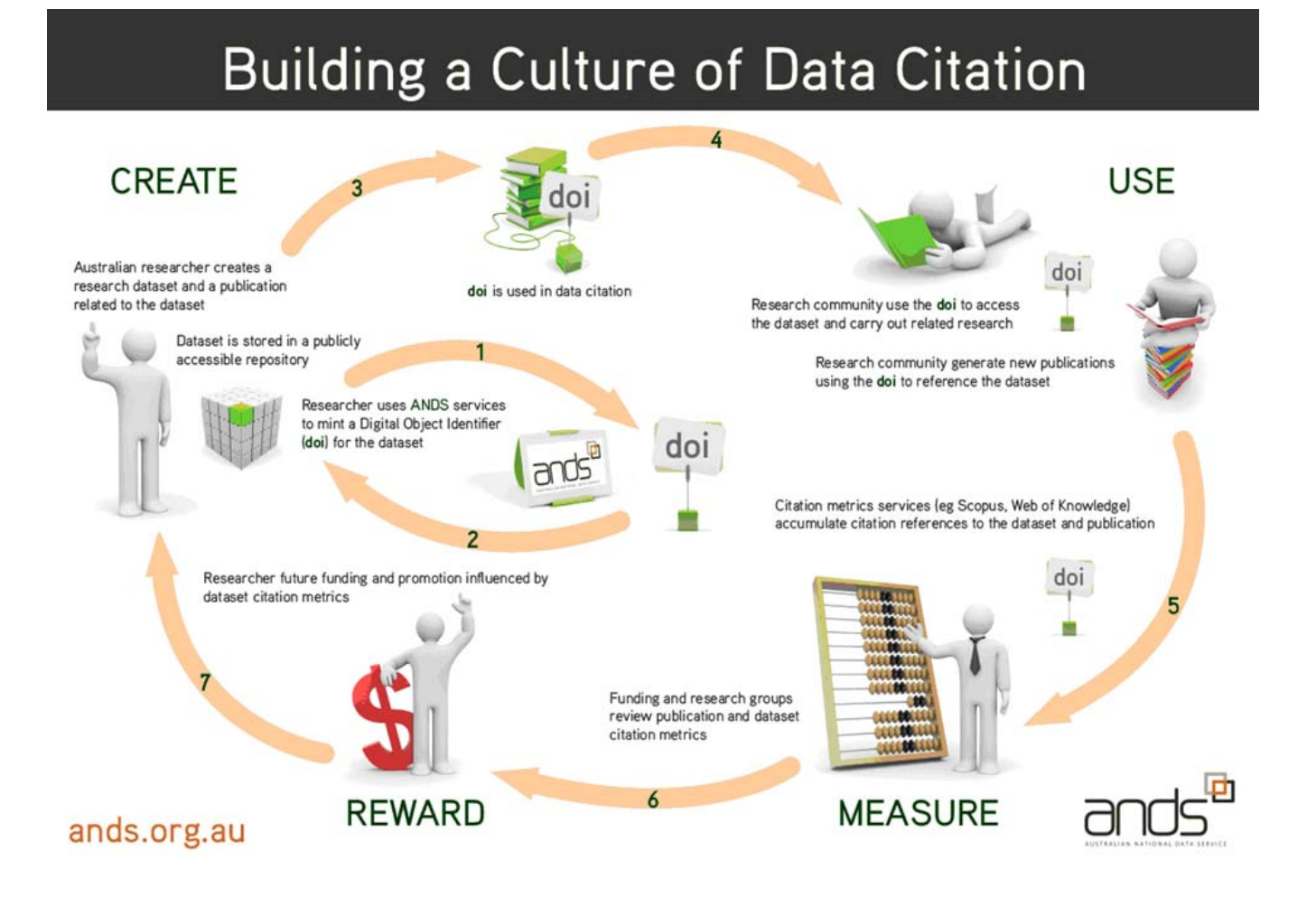

### Deutsche DataCite‐Partner

- DataCite: Registrierungsagentur bei der International DOI Foundation
- In Deutschland für Kunden aus den jeweiligen Fachgebieten:
	- Geisteswissenschaften

 $\texttt{SUB}$   $\mid$  NIEDERSÄCHSISCHE STAATS- UND

• Lebenswissenschaften

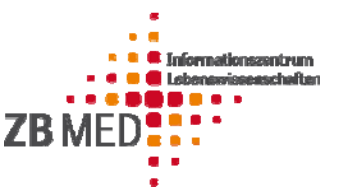

• Sozialwissenschaften

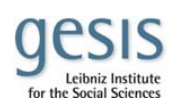

• Technik & Naturwissenschaften

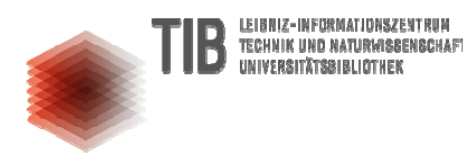

• Wirtschaftswissenschaften

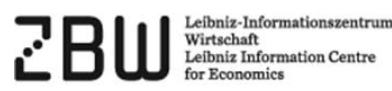

#### DOI: Technischer Workflow

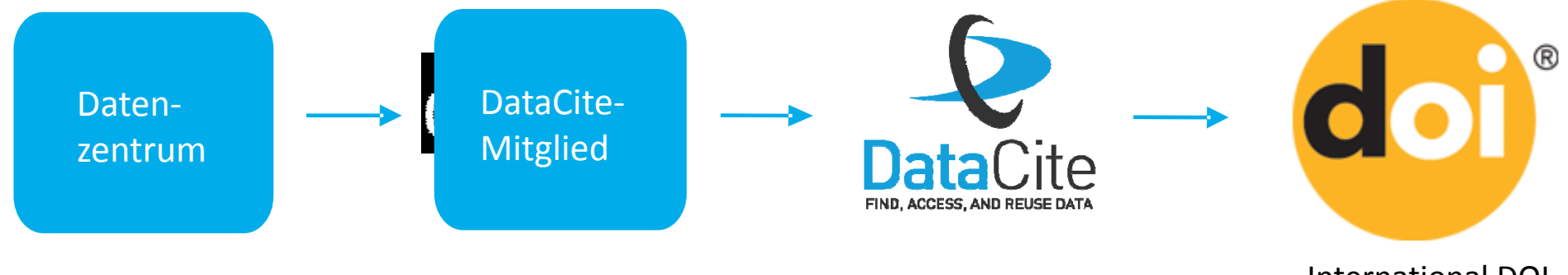

International DOI Foundation (IDF)

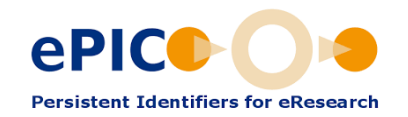

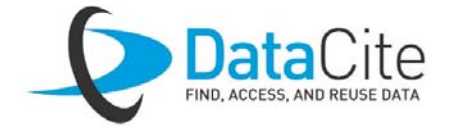

#### DOI‐Registrierung: Workflow

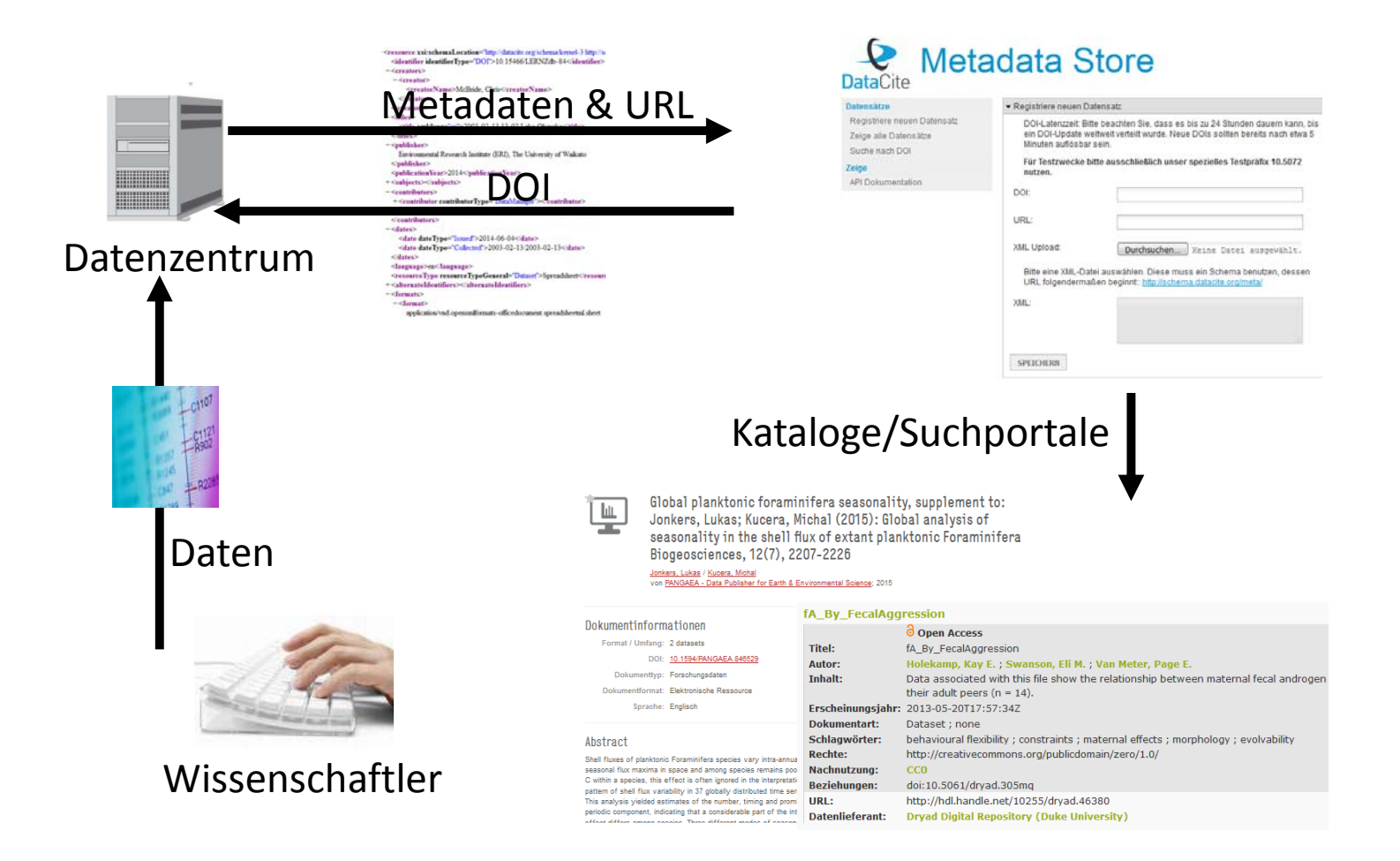

#### DataCite‐DOI: Erste Schritte

- Kooperationsvereinbarung zwischen dem Datenzentrum und dem fachspezifischen DataCite‐Partner
- Einrichtung des Zugangs zum Metadata Store (MDS) durch den DataCite‐Partner für das jeweilige Datenzentrum
- Zuweisung eines Präfixes (oder mehrerer Präfixe) durch den DataCite‐ Partner
- Unterstützung des Datenzentrums durch den DataCite‐Partner beim praktischen Einstieg (Metadatenbeispiele, Testumgebung, …)

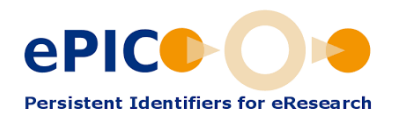

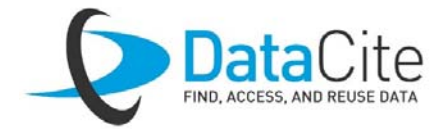

#### da|ra Registrierungsagentur für Sozial ‐ und Wirtschaftsdaten

- Eigene Infrastruktur basierend auf DataCite
	- •Fachspezifisches, DataCite kompatibles Metadatenschema
	- XML Upload
	- API
	- Suchindex
	- $\bullet$ • OAI-Schnittstelle
- Betrieben von Gesis und ZBW

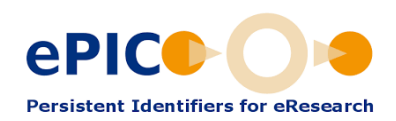

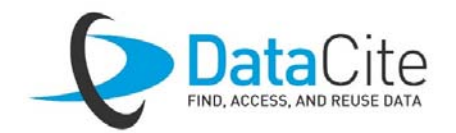

## DataCite‐DOI: Rahmenbedingungen

#### **Datenzentrum**

- Archivierung und Zugänglichkeit für mindestens 10 Jahre
- Qualitätssicherung
- Metadatenzulieferung
- Bereitstellung der sogenannten Landing Pages
- Pflege und Persistenz

#### **DataCite‐Partner (Allocator)**

- Präfix‐Vergabe
- dauerhafte Gewährleistung der Auflösbarkeit der DOIs auf die vomDatenzentrum genannten Ziel‐URLs
- dauerhafte Bereitstellung der technischen Infrastruktur (in Kooperation mit DataCite)
- Bereitstellung eines Suchinterface

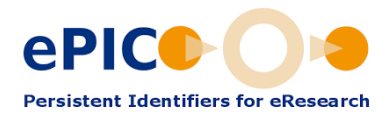

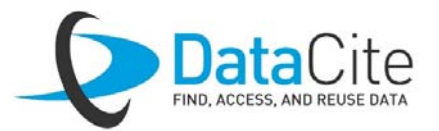

#### DataCite Services & Webseiten

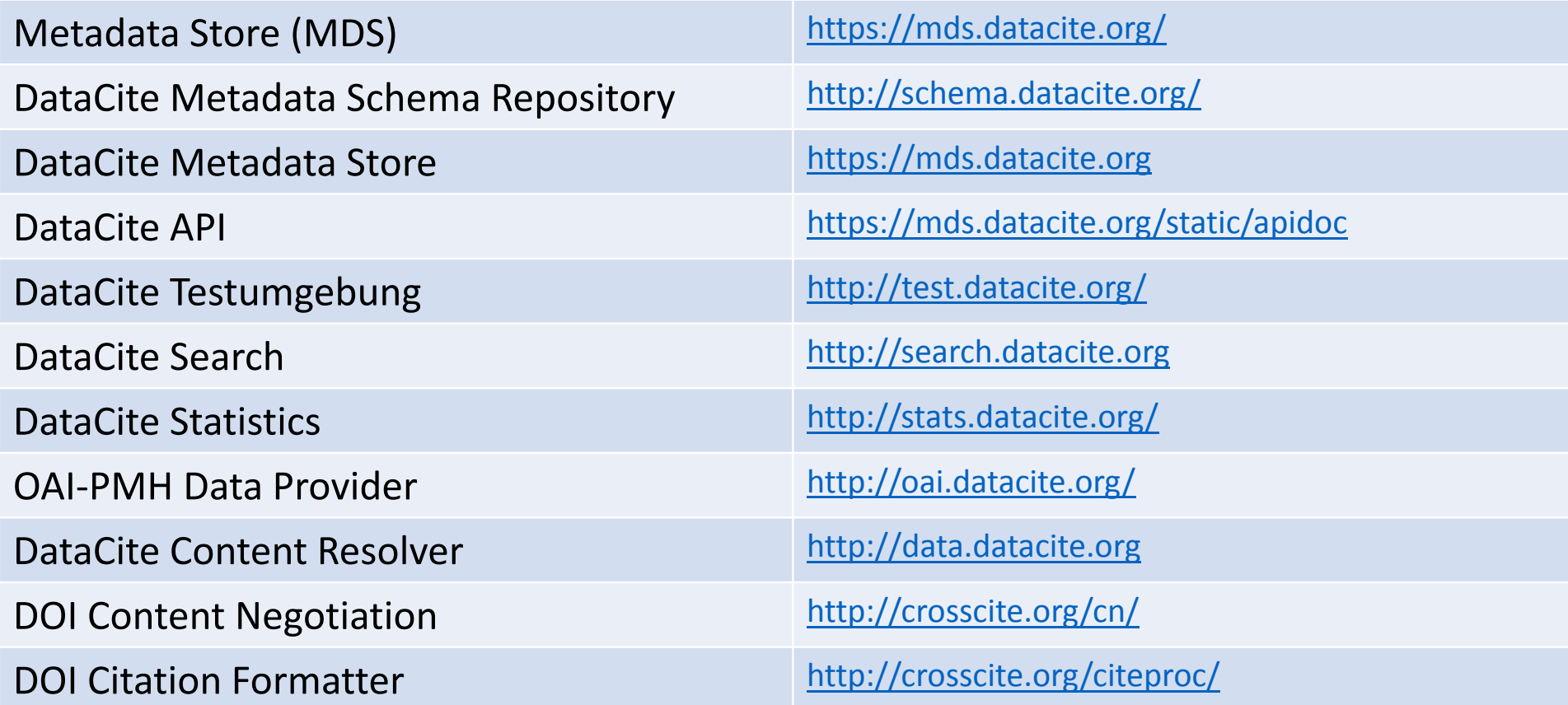

### DataCite Metadata Store (1)

DataCite's zentrale Infrastruktur für DOI‐Management https://mds.datacite.org

- Verwaltung der Datenzentren
- Registrierung & Aktualisierung von DOIs
- Speicherung & Verwaltung von Metadaten
- Zugriff über UI oder API (Programmierschnittstelle, https://mds.datacite.org/static/apidoc)

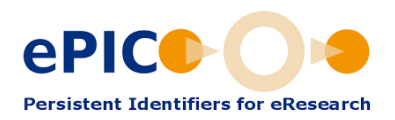

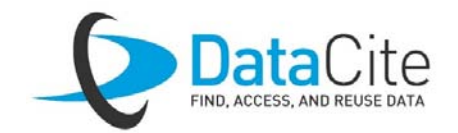

#### DataCite Metadata Store (2)

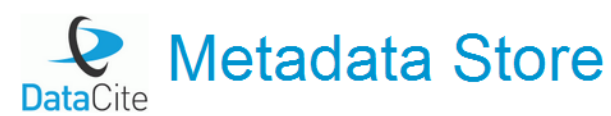

Sie sind andemeldet als I Mein Konto I Abmelden

#### **Datensätze**

Registriere neuen Datensatz Zeige alle Datensätze Suche nach DOI

Zeige API Dokumentation

#### ▼ Willkommen zu DataCite Metadata Store

#### Wofür ist dieser Service gut?

Der DataCite Metadata Store ist ein Service für Datenpublikationsagenten zum Registrieren von DOIs und zugehörigen Metadaten. Dieser Service setzt eine Registrierung bei einem DataCite-Mitglied voraus. Für Information zum Erstellen eines Kontos siehe unsere häufig gestellte Fragen (FAQ).

#### Wer kann diesen Service verwenden?

DataCite arbeitet zusammen mit Datenpublikationsagenten - Organizationen, die Forschungsdaten verwalten und zugänglich machen. In den meisten Fällen werden dies etablierte und dedizierte Datenzentren sein, wobei auch institutionelle Sammlungen und Datenarchive möglich sind. Dieser Service zielt auf wissenschaftliche Datenpublikationen ab. Datenerzeuger müssen sich zuerst bei einem Datenzentrum ihre Daten hinterlegen, wenn sie DOI registrieren möchten. Das Datenzentrum kann dann über sein DataCite-Mitglied DOI erhalten.

#### Ich habe Datensätze für die ich DOI registrieren möchte. Wie kann ich ihren Service benutzen?

Es sind zwei Schritte nötig. Zuerst müssen sie sich für unseren Service registrieren. Nehmen Sie dazu bitte Kontakt zu einen DataCite-Mitglied auf, der mit ihnen Qualifikation, Voraussetzungen und Verantwortlichkeiten. Wenn Sie qualifiziert sind, wird Ihr DataCite-Mitglied ein Konto für Sie einrichten.

Zweitens sollten Sie unsere Programmierschnittstelle (API) zur DOI-Registrierung verwenden. Es wird empfohlen, dass Sie die DOI-Registrierung in ihre Datenmanangementinfrastruktur integrieren. Also wenn sich z. B. eine URL ändert, sollten Sie dies automatisch unserem Service melden, damit die URL der DOI aktualisiert wird.

#### Wie kann ich Kontakt aufnehmen?

Für eine Mitgliedschaft kontaktieren sie bitte support@datacite.org. Für technische Information senden Sie eine E-Mail an tech@datacite.org

Startseite | Sprache: 圖圖 | | | | | Abmelden

#### DataCite: Testpräfix & Test‐Umgebung

- Testpräfix: **10.5072** für Testzwecke auf dem Produktivsystem
- Test-Umgebung: https://mds.test.datacite.org/

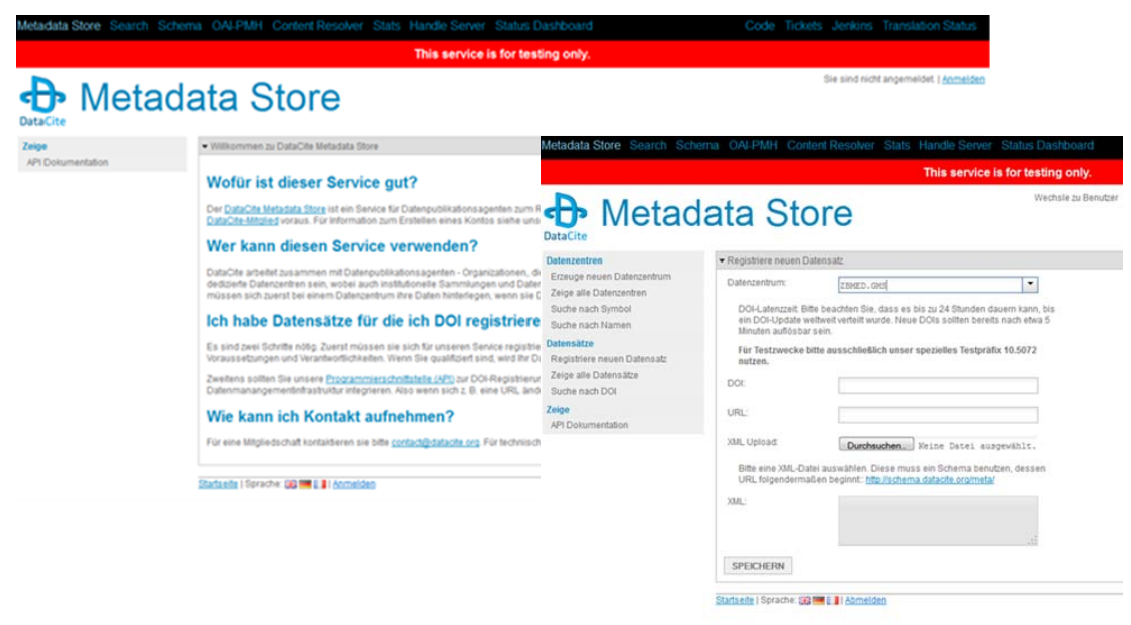

### DOI‐Registrierung

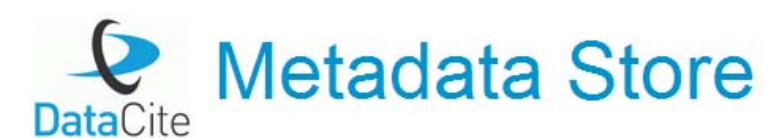

#### Datensätze

Registriere neuen Datensatz Zeige alle Datensätze Suche nach DOI

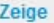

API Dokumentation

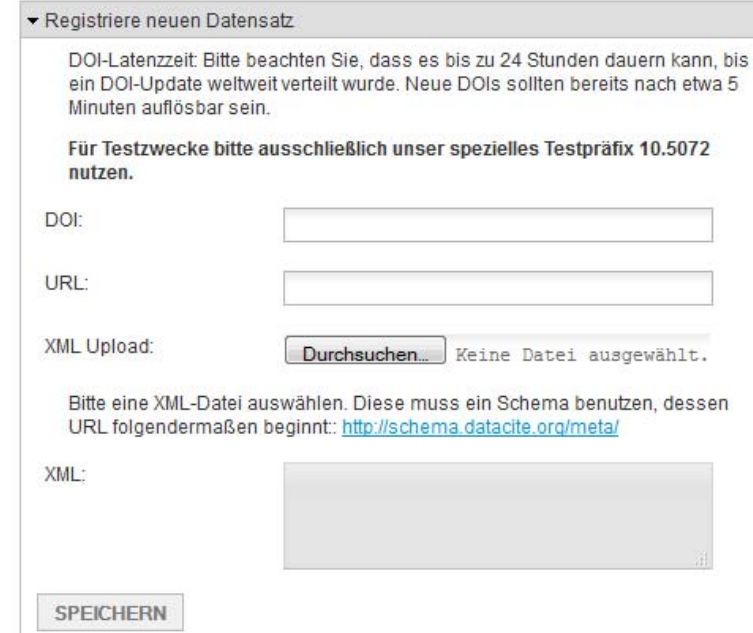

#### DOI‐Metadaten

- Seit 2013 DOI‐Registrierung nur mit Metadaten möglich!
- Wir akzeptieren nur XML.
- Metadaten müssen gegen ein DataCite Schema validieren.
- Kein Löschen von alten Metadaten
- Speicherung von XML 1:1
- DOI‐Namen des aktuellen Schemas (Version 4.0)
	- Dokumentation DOI: 10.5438/0012
	- Schema Definition DOI: 10.5438/0013

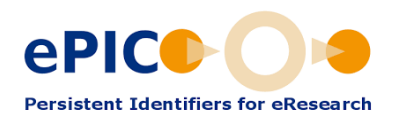

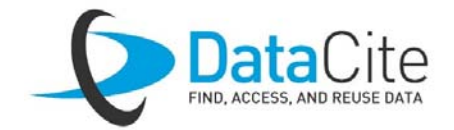

### DataCite Metadata Schema (1)

#### • **Pflichtfelder**

- Identifier *(mit Attribut 'type')*
- Creator *(mit optionalen Attributen 'name identifier' und 'affiliation')*
- Title *(mit optionalem Attribut 'type')*
- Publisher
- Publication Year
- ResourceType *(mit Attribut 'general type description')*

#### • **Zitierung**

Creator (Publication Year): Title. Publisher. Identifier

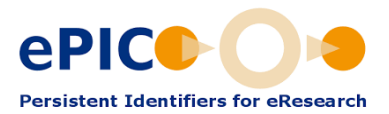

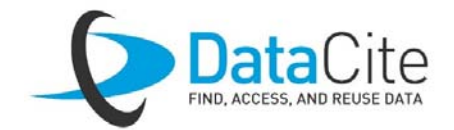

## DataCite Metadata Schema (2)

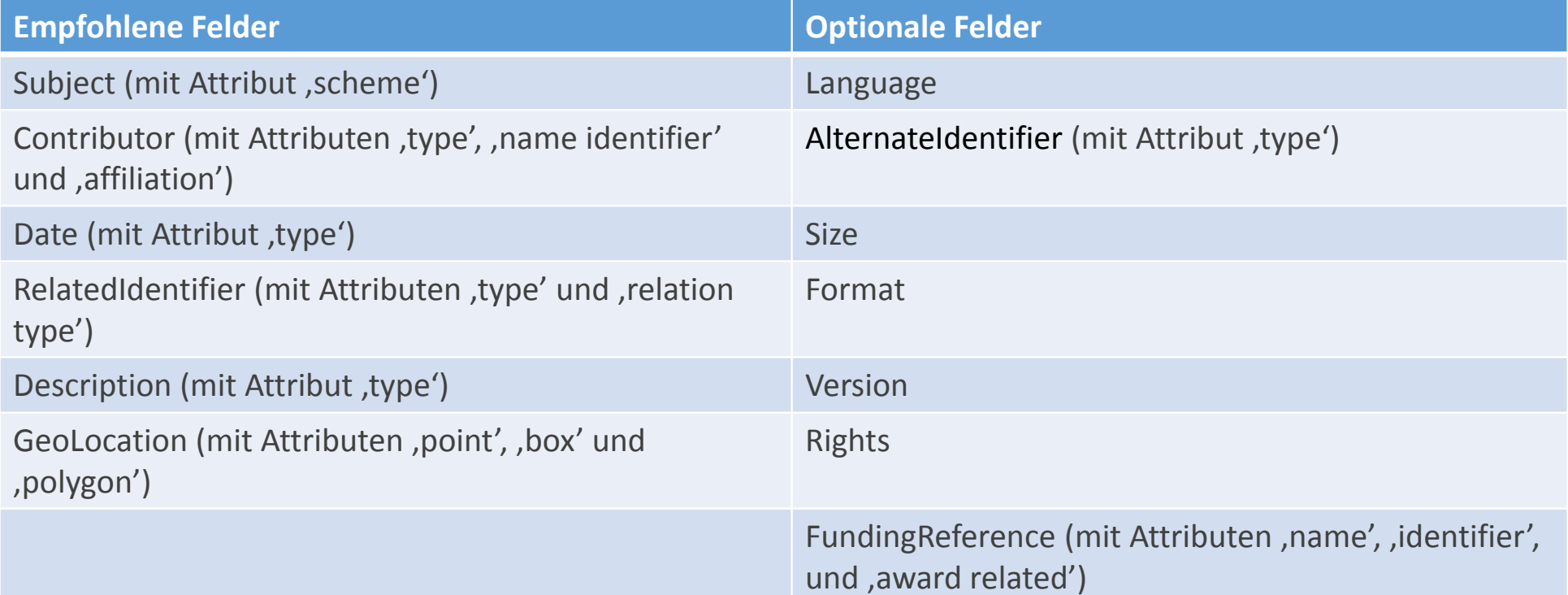

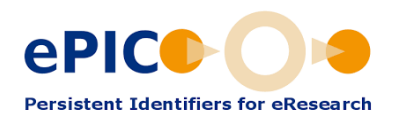

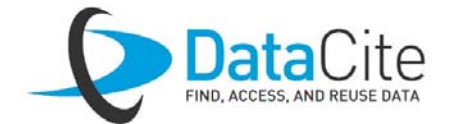

#### **DataCite Metadata Generator - Kernel 4.0**

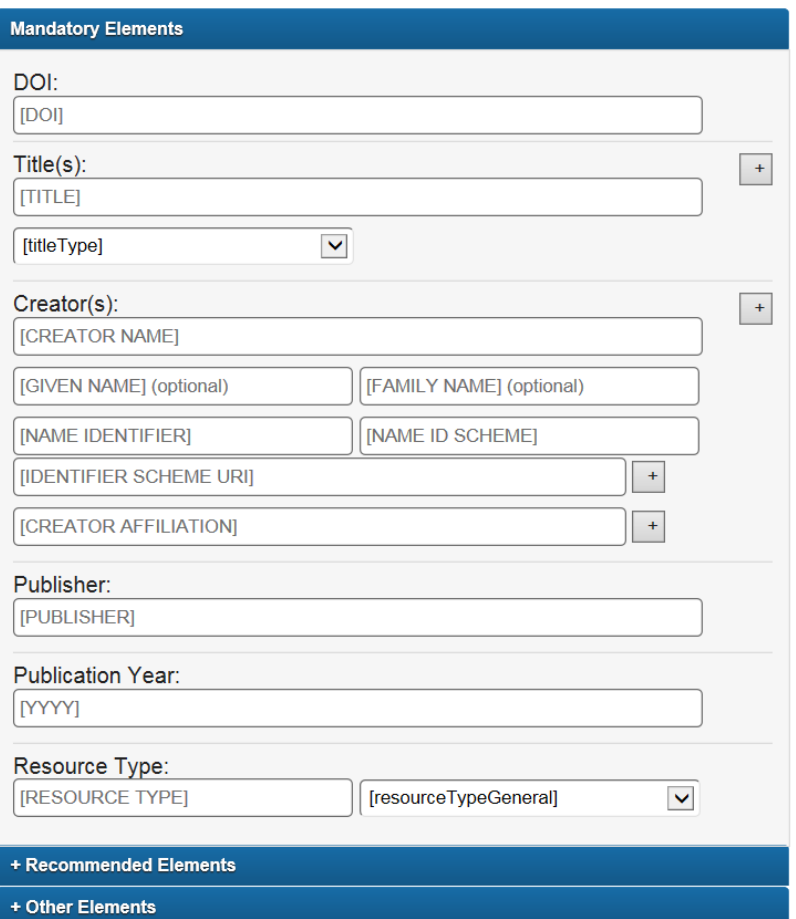

https://github.com/mpaluch/datacite‐metadata‐generator

#### DOI‐Aktualisierung

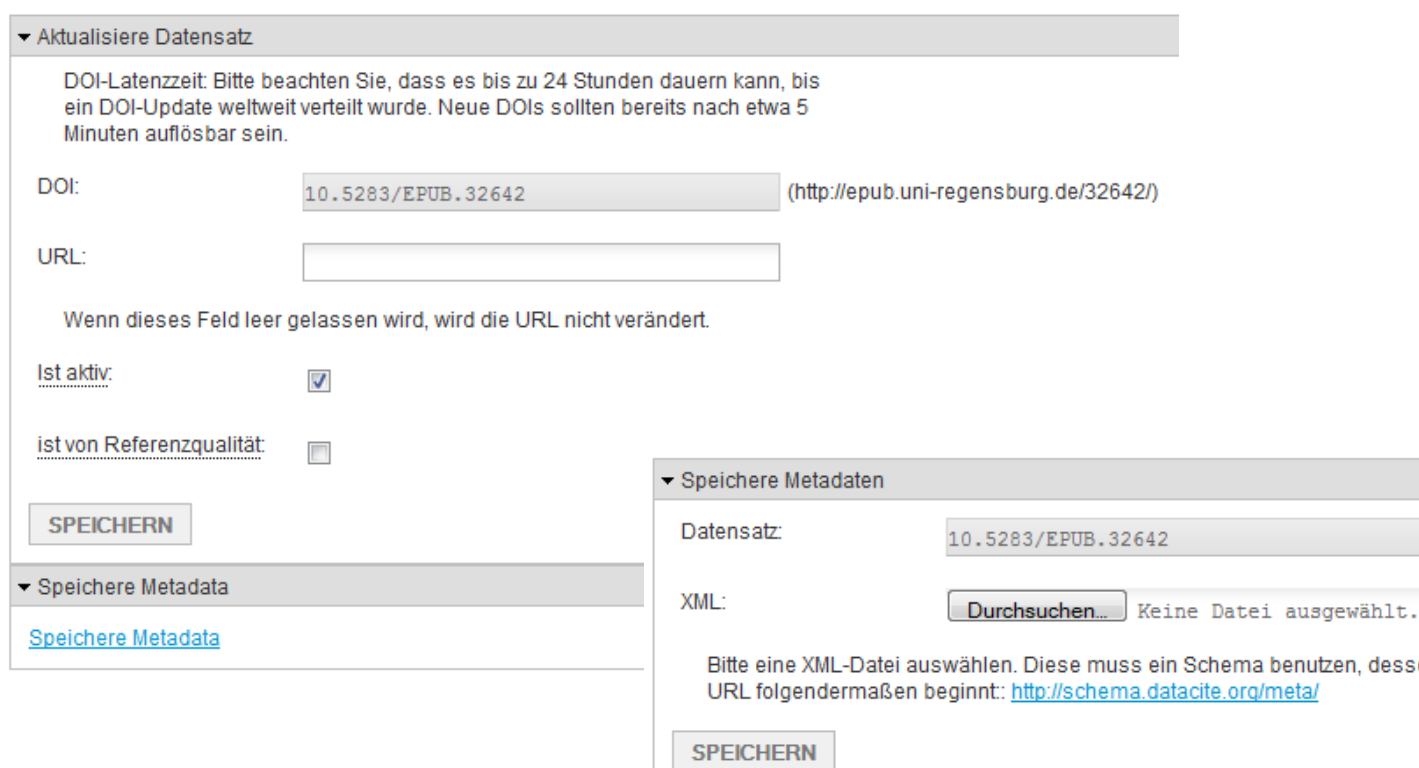

dessen

#### DataCite Metadata Store: API (1)

- Einfache API nach REST‐Prinzipien
	- ansprechbar aus praktisch jeder Programmiersprache
	- gut integrierbar in bestehende Systeme
- Verschlüsselter Datenverkehr (HTTPS)
- HTTP Basic authentication
- Dokumentation: https://mds.datacite.org/static/apidoc

```
PUT /metadata/10.5072/TEST HTTP/1.1
Host: mds.datacite.org
Authorization: Basic
 Rk9PLkJBUjoxMjM0NTY3OA ==
Content-Type: application/xml; charset=UTF-8
<?xml version="1.0" encoding="UTF-8">
\sim \sim
```
#### DataCite Metadata Store: API (2)

- Automatische DOI‐Registrierung und ‐Aktualisierung z.B. aus Repositorien über die DataCite‐MDS‐API
- Bestehende Plugins (DataCite‐MDS‐Integration) z.B. für
	- $\bullet$ Dspace
	- $\bullet$ DataVerse
	- EPrints
	- Open Journal System (OJS)

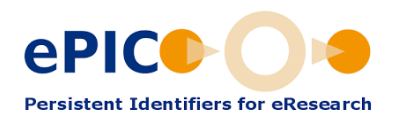

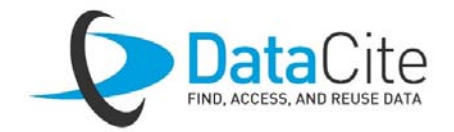

## DataCite Search (1)

- Suchmaschine für alle Metadaten, die im MDS gespeichert sind
- Filteroptionen, um die Suche zu verfeinern
- Event Data: Verknüpfungen zwischen Text‐ und Datenpublikationen, Versionen, Zitationen, Software, Nachnutzung und Dokumentation
	- Attribute relatedIdentifier und nameIdentifier (z.B. ORCiD) in DataCite‐Metadaten
	- Externe Quellen

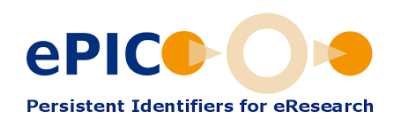

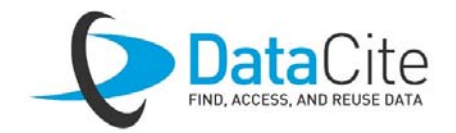

## DataCite Search (2)

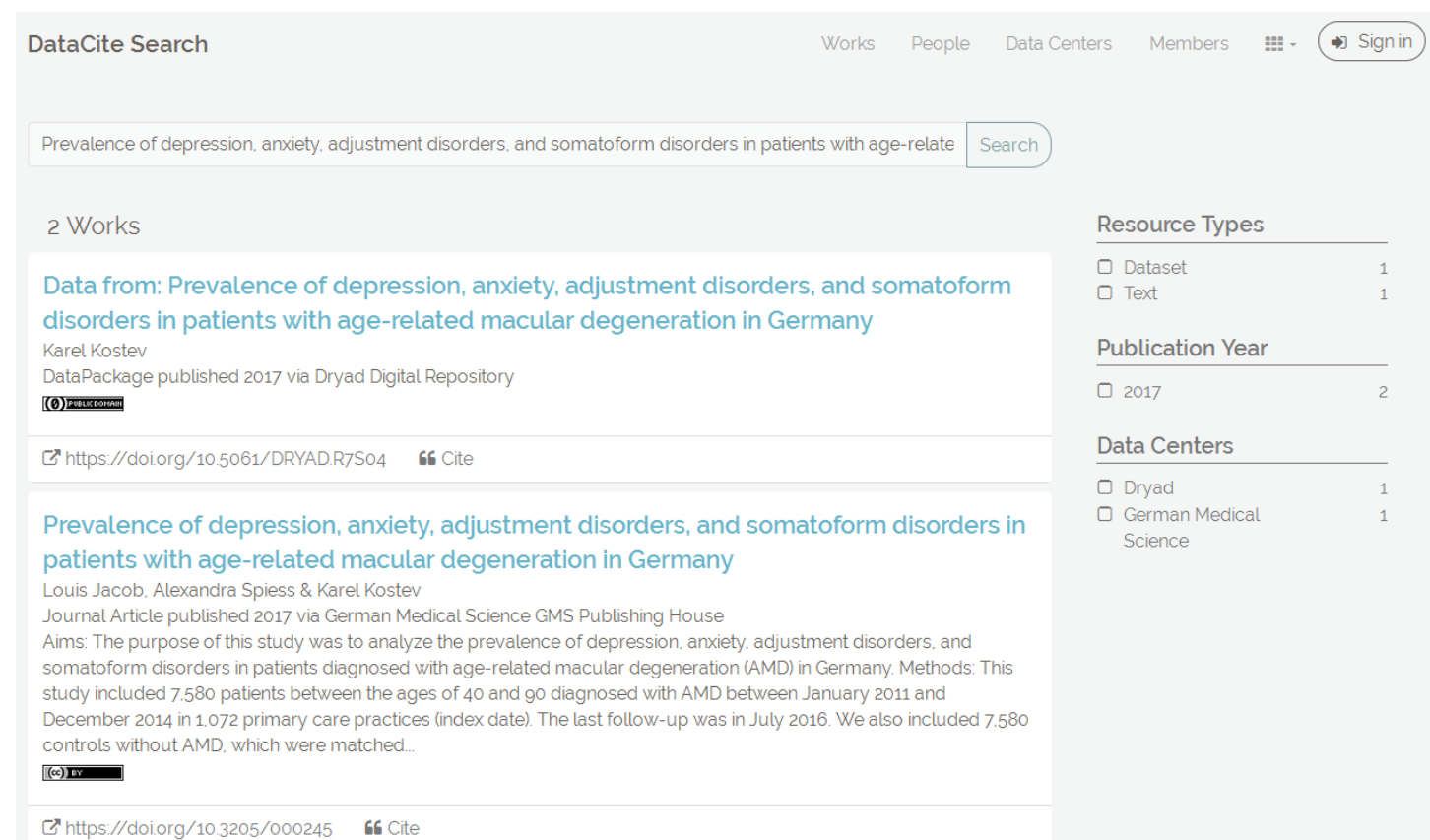

#### DataCite OAI‐PMH Data Provider

- Stellt Metadaten aus dem MDS zum Harvesten bereit
	- $\bullet$ Fachportale (TIB‐Portal, LIVIVO /ZB MED)
	- $\bullet$ Clarivate (vormals Thomson/Reuters) Data Citation Index
	- $\bullet$ **•** Base (Bielefeld Academic Search Engine)
- Verfügbare Metadaten‐Formate
	- •OAI Dublin Core (oai\_dc)
	- $\bullet$ OAI DataCite (oai\_datacite)
	- $\bullet$ DataCite Direct (datacite)

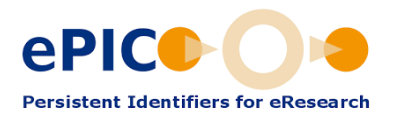

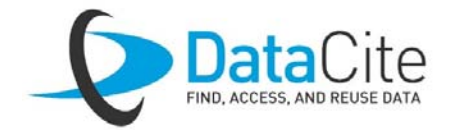

#### DataCite Statistiken

- Statistiken zu Registrierungen und Aufrufen von DOI‐Namen
- Aufschlüsselung nach DataCite‐Mitglied, Datenzentrum und Präfix

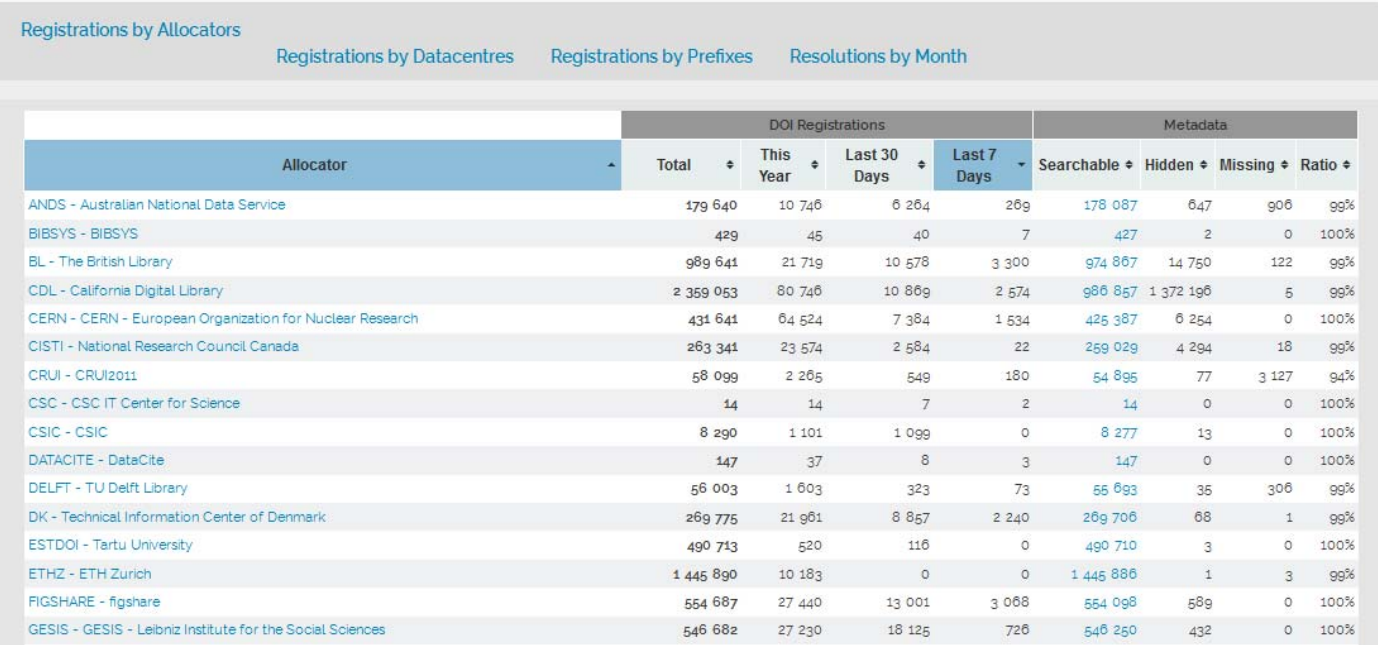

#### DataCite Services in Kooperation mit CrossRef (1)

#### Citation Formatter (über 100 verschiedene Zitat‐Formate): http://crosscite.org/citeproc/

#### **DOI Citation Formatter**

Paste your DOI:

For example 10.1145/2783446.2783605

**Select Formatting Style:** 

apa

Begin typing (e.g. Chicago or IEEE.) or use the drop down menu.

**Select Language and Country:** 

en-US

Begin typing (e.g. en-GB for English, Great Britain) or use the drop down menu.

Format

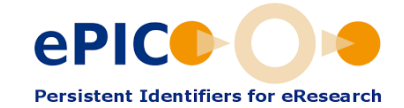

 $\mathbf{v}$ 

 $\bar{\mathbf{v}}$ 

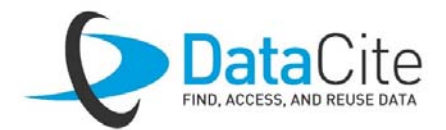

#### DataCite Services in Kooperation mit CrossRef (2)

- Content Negotiation: Service zum Abruf verschiedener Medientypen eines registrierten Objektes (reine Maschinen‐Interaktion) http://crosscite.org/cn/
- Direktes Auflösen zum Zitat http://data.datacite.org/application/x‐datacite+text/10.5524/100005 *Li, J; Zhang, G; Lambert, D; Wang, J (2011): Genomic data from Emperor penguin. GigaScience. http://dx.doi.org/10.5524/100005*

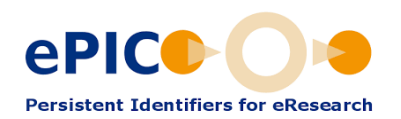

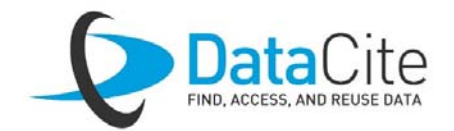

#### DataCite Services in Kooperation mit CrossRef (3)

#### • Direktes Auflösen zu RDF Metadaten:

http://data.datacite.org/application/rdf+xml/10.5524/100005

<rdf:RDF xmlns:rdf="http://www.w3.org/1999/02/22-rdf-syntax-ns#" xmlns:owl="http://www.w3.org/2002/07/owl#" xmlns:j.0="http://purl.org/dc/terms/" > <rdf:Description rdf:about="http://dx.doi.org/10.5524/100005"> <j.0:identifier>10.5524/100005</j.0:identifier> <j.0:creator>Li, J</j.0:creator> <j.0:creator>Zhang, G</j.0:creator> <j.0:creator>Wang, J</j.0:creator><br><owl:sameAs>doi:10.5524/100005</owl:sameAs> <owl:sameAs>info:doi/10.5524/100005</owl:sameAs> <j.0:publisher>GigaScience</j.0:publisher> <j.0:creator>Lambert,  $D<sub>1</sub>0$ : creator>  $\leq$  i.0: date>2011 $\leq$  j.0: date>  $\leq$  j.0: title> Genomic data from the Emperor penguin (Aptenodytes forsteri)</j.0:title> </rdf:Description></rdf:RDF>

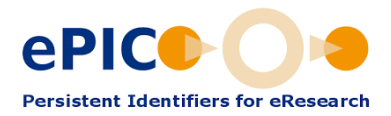

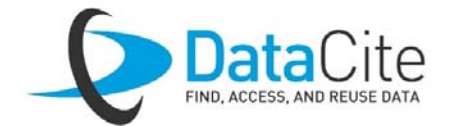

### Kontakt ePIC

- Allgemeine Informationen **http://pidconsortium.eu <sup>21</sup>.11101/0000‐0003‐0588‐<sup>E</sup>**
- Dokumentation der ePIC API V2 **http://doc.pidconsortium.eu <sup>21</sup>.11101/0000‐0003‐0595‐<sup>F</sup>**
- Support Adresse, auch für Anfrage zur Präfix‐Registrierung **contact@pidconsortium.eu**
- Frequently Asked Questions **http://hdl.handle.net/21.11101/0000-0003-0591-3**

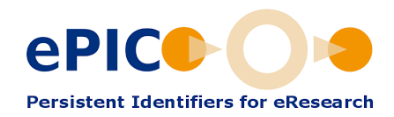

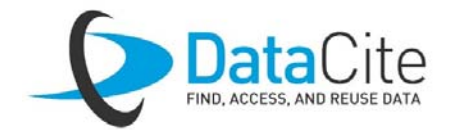

## Kontakt DataCite (1)

- Fachgebiet Geisteswissenschaften Niedersächsische Staats‐ und Universitätsbibliothek Göttingen Jessika Rücknagel, <u>ruecknagel@sub.uni-goettingen.de</u>, Tel.: 0551 39 20606
- Fachgebiet Lebenswissenschaften ZB MED – Informationszentrum Lebenswissenschaften Katja Pletsch, doi‐service@zbmed.de, Tel.: 0221 478 7085 http://www.publisso.de/wir‐fuer‐sie/doi‐service/
- Fachgebiet Technik und Naturwissenschaften TIB – Technische Informationsbibliothek Britta Dreyer, doi‐info@tib.eu, Tel.: 0511 762 17642 https://www.tib.eu/de/publizieren‐archivieren/doi‐service

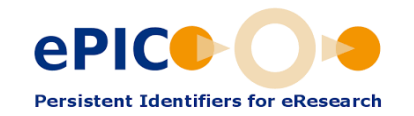

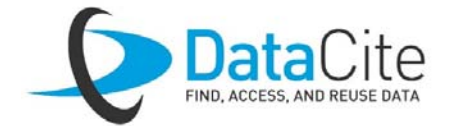

## Kontakt DataCite (2)

- Fachgebiete Sozial‐ & Wirtschaftswissenschaften da|ra Registrierungsagentur für Sozial‐ und Wirtschaftsdaten betrieben von Gesis Leibniz‐Institut für Sozialwissenschaften und ZBW –Leibniz‐Informationszentrum Wirtschaft Brigitte Hausstein, brigitte.hausstein@gesis.org, Tel.: 0221 476 94 596 Ralf Töpfer, <u>r.Toepfer@zbw.eu</u>, Tel.: 040 428 34 449 Sven Vlaeminck, s.vlaeminck@zbw.eu, Tel.: 040 428 34 415 https://www.da‐ra.de
- Technischer Support: tech@datacite.org
- DataCite Mailingliste: allusers@datacite.org

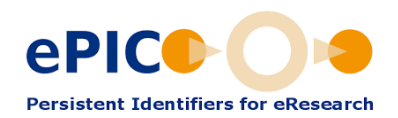

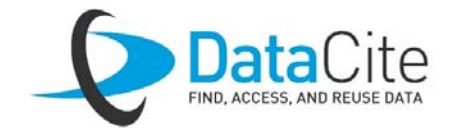